## Programming Languages and Compilers (CS 421)

#7: Continuations and Continuation Passing Style (CPS) #6: Continuation Passing Style transformation, modeling exceptions

#### Madhusudan Parthasarathy

Based on slides by Elsa Gunter, in turn partly based on slides by Mattox Beckman, Vikram Adve and Gul Agha

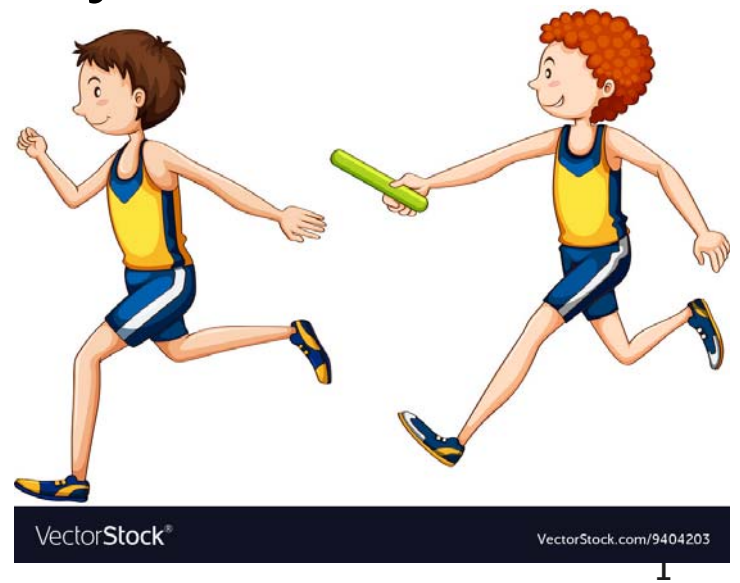

# Continuation Passing Style

- A programming technique for all forms of "nonlocal" control flow:
	- **non-local jumps**
	- $\blacksquare$  exceptions

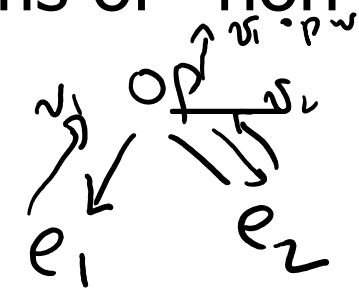

- **general conversion of non-tail calls to tail calls**
- **Essentially it's a higher-order function version of** GOTO
- $\overline{\mathbb{R}}$ Tail-recursion on acid

# Continuations

- **Idea: Use functions to represent the control flow of** a program
- $\mathcal{O}(\mathcal{O})$  Method: Each procedure takes a function as an argument to which to pass its result; outer procedure "returns" no result
- **EXTERGHEEVELEX** Function receiving the result called a continuation
- Continuation acts as "accumulator" for work still to be done

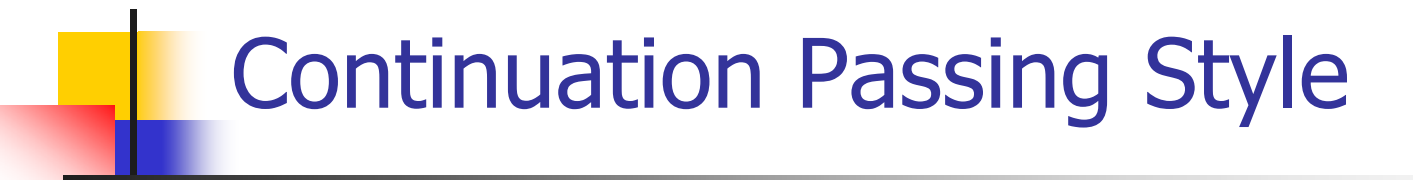

- **Nitting procedures such that all procedure calls** take a continuation to which to give (pass) the result, and return no result, is called continuation passing style (CPS)
- **Note: All functions must be in CPS form.**

# Continuation Passing Style

- A compilation technique to implement non-local control flow, especially useful in interpreters.
- **A** formalization of non-local control flow in denotational semantics
- **Possible intermediate state in compiling functional** code

# Why CPS?

- $\overline{\mathbb{R}^2}$ Makes order of evaluation explicitly clear
- **Allocates variables (to become registers) for each** step of computation
- **Essentially converts functional programs into** imperative ones
	- **Major step for compiling to assembly or byte** code
- **Tail recursion easily identified**
- **Strict forward recursion converted to tail recursion** 
	- **At the expense of building large closures in heap**

# Other Uses for Continuations

- **CPS** designed to preserve order of evaluation
- **Continuations used to express order of** evaluation
- **Can be used to change order of evaluation**
- **Implements:** 
	- **Exceptions and exception handling**
	- Co-routines
	- (pseudo, aka green) threads

# Back to recursion and tail-recursion

Compute the product of the numbers in a list:

Not tail recursive:

```
# let rec prod l =
   match I with \lceil \rceil \rightarrow 1(x :: rem) -> x * prod rem;val prod : int list \rightarrow int = \lt fun>
```

```
Tail recursive:let prod list =let rec prod\_aux l acc =
      match I with [] \rightarrow acc(y :: rest) -> prod_aux rest (acc * y)
   in prod_aux list 1;;
val prod : int list \rightarrow int = \lt fun>
```
Key idea:

Do work that you have to do after the function call before you call the function, and have an accumulator hold the computed values.

Associativity is crucial.

Doesn't work in general.

# Back to recursion and tail-recursion

How do we write the following in a way that is syntactically tail-recursive?

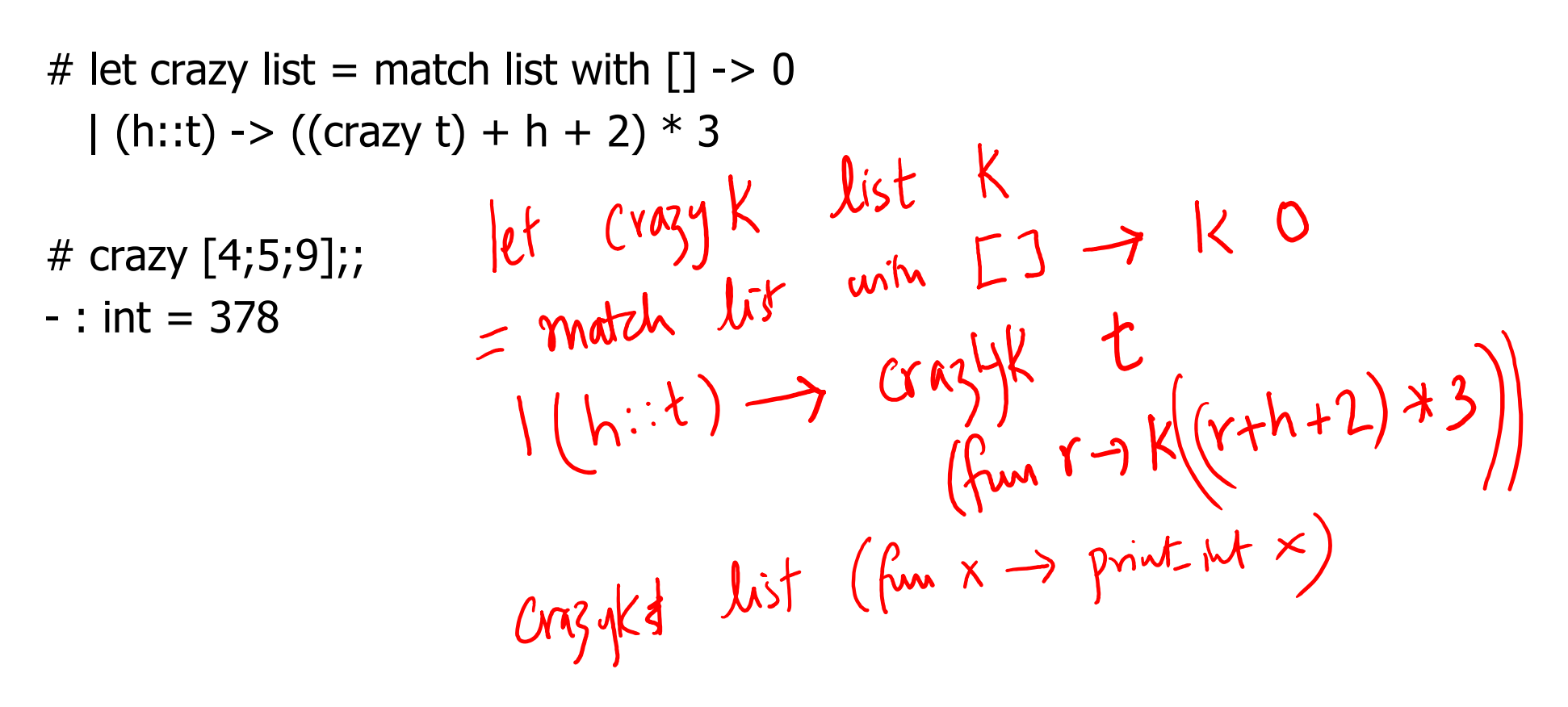

# Back to recursion and tail-recursion

How do we write the following in a way that is syntactically tail-recursive?

```
# let crazy list = match list with \lceil \cdot \rceil -> 0
  (h::t) -> ((crazy t) + h + 2) * 3
# crazy [4;5;9];;
- : int = 378# let rec crazyk list k = match list with [1 -> k]| (h::t) -> crazyk t (fun r -> k ((r + h + 2) * 3))
```

```
# let justret x = x
```

```
# crazyk [4;5;9] justret;;
```

```
- : int = 378
```
- F. Transformed version is tail-recursive, syntactically.
- F. But not efficient!
- $\mathcal{L}_{\mathcal{A}}$ Evaluates the same function the same way…
- F. The continuation encodes the ``stack''

crazyk [4;5] justret  $=$  crazyk [5] (fun r -> justret ((r + 4 + 2)  $*$  3)) = crazyk [] (fun r -> (fun r -> justret ((r + 4 + 2) \* 3)) ((r + 5 + 2) \* 3))  $=$  (fun r -> (fun r -> justret ((r + 4 + 2)  $*$  3))  $((r + 5 + 2) * 3))$  0  $=$  (fun r -> justret  $((r + 4 + 2) * 3)$ ) 21  $= 81$ 

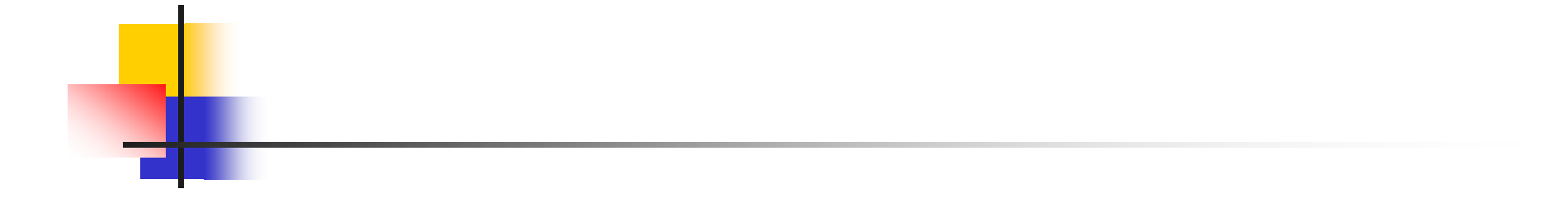

Now, let's do this so that we do only \*one\* small piece of work.

Function can either:

- do some primitive function
- or call another function with a continuation

#### Example

**Simple reporting continuation:** 

# let report  $x = (print-int x; print_newline()$ ;; val report : int  $\rightarrow$  unit =  $\lt$  fun $>$ 

**Simple function using a continuation:** # let addk  $(a, b)$  k = k  $(a + b)$ ;; val addk : int  $*$  int  $\rightarrow$  (int  $\rightarrow$  'a)  $\rightarrow$  'a =  $\lt$  fun > # addk (22, 20) report;; 42

-: unit = ()

#### Simple Functions Taking Continuations

- **Given a primitive operation, can convert it to** pass its result forward to a continuation
- **Examples:**

# let subk  $(x, y)$   $k = k(x - y)$ ;; val subk : int  $*$  int  $\rightarrow$  (int  $\rightarrow$  'a)  $\rightarrow$  'a =  $\le$  fun $>$ # let eqk  $(x, y)$  k = k $(x = y)$ ;; val eqk : 'a  $*$  'a  $\rightarrow$  (bool  $\rightarrow$  'b)  $\rightarrow$  'b =  $\le$  fun > # let timesk  $(x, y)$   $k = k(x * y)$ ;; val timesk : int  $*$  int  $\rightarrow$  (int  $\rightarrow$  'a)  $\rightarrow$  'a =  $\lt$  fun $\gt$ 

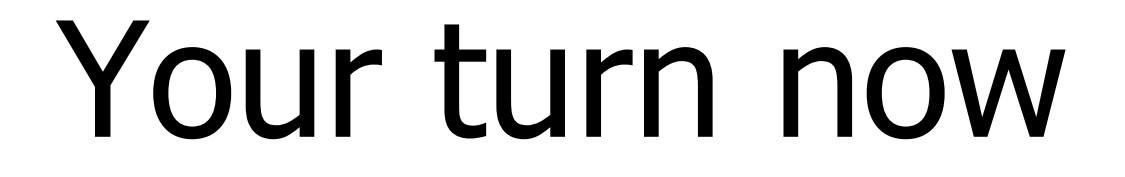

# Try Problem 7 on MP2 Try consk

# Nesting Continuations

# let add\_triple  $(x, y, z) = (x + y)$  z;; val add triple : int  $*$  int  $*$  int -> int =  $<$ fun> # let add\_triple  $(x,y,z)$ =let  $p = x + y$  in  $p + z$ ;; val add three : int  $\rightarrow$  int  $\rightarrow$  int  $\rightarrow$  int  $=$   $\leq$  fun $>$ # let add\_triple\_k  $(x, y, z)$  k = addk  $(x, y)$  (fun  $p \rightarrow$  addk  $(p, z)$   $k$ );; val add\_triple\_k: int  $*$  int  $*$  int  $-$  (int  $-$  'a)  $$  $a =$ 

# add three: a different order

- $\blacksquare$  # let add\_triple  $(x, y, z) = x + (y + z);$
- How do we write add\_triple\_k to use a different order?add tipled  $(x, y, z)$  = lef  $p = y+z$  in  $x + p$ let add\_triple\_k  $(x, y, z)$  k =  $addk(y,z)$  fun  $p \rightarrow$

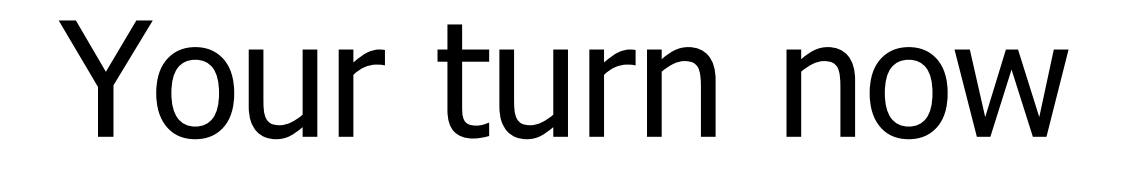

# Try Problem 8 on MP4

# **Conditionals**

# # let not5 x = if (x = 5) then 0 else x<br>
let not5 x = let b =  $(x=5)$  in<br>
if b 14 0 che x

$$
let not5k x k= eqk(x,5) flumb=4b14m k2gluek2
$$

# **Conditionals**

# let not5  $x =$  if  $(x = 5)$  then 0 else x

# $#$  let not5k x k = eqk  $(x,5)$  (fun  $r \rightarrow$  if r then k 0 else k x)

# Recursive Functions

# ■ Recall:

- $#$  let rec factorial  $n =$ if  $(n = 0)$  then 1 else n  $*$  factorial  $(n - 1)$ ;; val factorial : int  $\rightarrow$  int  $=$   $\lt$ fun $>$ # factorial 5;;
- -: int =  $120$

# Recursive Functions

# let rec factorial  $n =$ 

let  $b = (n = 0)$  in (\* First computation \*) if b then 1 (\* Returned value \*) else let  $s = n - 1$  in (\* Second computation \*) let  $r =$  factorial s in (\* Third computation \*) n \* r in (\* Returned value \*) ;; val factorial : int  $\rightarrow$  int  $=$   $\lt$ fun $>$ # factorial 5;; -: int =  $120$ 

#### $OPK$   $\frac{Q_1}{C}$ Recursive Functions # let rec factorialk  $n k =$ eqk (n, 0) (fun b ->  $(*$  First computation  $*)$ if b then k 1 ( $*$  Passed value  $*$ ) else subk  $(n, 1)$  (\* Second computation \*) (fun s -> factorialk s  $(*$  Third computation  $*)$ (fun  $r \rightarrow$  timesk  $(n, r) k$ )) (\* Passed value \*) val factorialk : int  $\rightarrow$  int  $=$   $\lt$ fun $>$ # factorialk 5 report;; 120

-: unit = ()

# Recursive Functions

- **Service Service To make recursive call, must build** intermediate continuation to
	- **take recursive value: r**
	- **E** build it to final result:  $n * r$
	- **Service Service And pass it to final continuation:**
	- $\blacksquare$ times  $(n, r)$  k = k  $(n * r)$

# Example: CPS for length

```
let rec length list = match list with [1] -> 0
                  (a::bs) \rightarrow 1 + length bsWhat is the let-expanded version of this?
\begin{array}{rcl}\n\bigcup_{\begin{subarray}{l} \beta\in\mathbb{N}^{\infty}\end{subarray}}\n\bigcup_{\begin{subarray}{l} \gamma\in\text{length,} \ \text{bs.}\end{subarray}}\n\bigcap_{\begin{subarray}{l} \gamma\in\mathbb{N}^{\infty}\end{subarray}}\n\bigcup_{\begin{subarray}{l} \gamma\in\mathbb{N}^{\infty}\end{subarray}}\n\bigcup_{\begin{subarray}{l} \gamma\in\mathbb{N}^{\infty}\end{subarray}}\n\bigcup_{\begin{subarray}{l} \gamma\in\mathbb{N}^{\infty}\end{subarray}}\n\bigcup_{\
```
# Example: CPS for length

let rec length list  $=$  match list with  $[1]$  -> 0  $(a::bs) \rightarrow 1 + length bs$ What is the let-expanded version of this? let rec length list  $=$  match list with  $[$ ]  $\rightarrow$  0  $(a::bs) \rightarrow let r1 = length bs in 1 + r1$ 

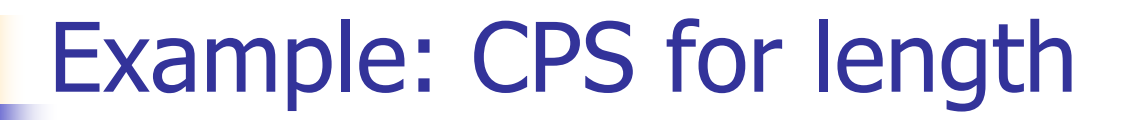

# let rec length list = match list with  $\lceil \cdot \rceil$  -> 0  $($ a :: bs) -> let r1 = length bs in 1 + r1 What is the CSP version of this?

# Example: CPS for length

# let rec length list = match list with  $\lceil \rceil \rightarrow 0$  $(a :: bs)$  -> let r1 = length bs in 1 + r1; What is the CSP version of this?# let rec lengthk list  $k =$  match list with  $\lceil \cdot \rceil$  -> k 0  $\vert x : x \vert$  > lengthk xs (fun r -> addk  $(r,1)$  k);; val lengthk : 'a list  $\rightarrow$  (int  $\rightarrow$  'b)  $\rightarrow$  'b =  $\le$  fun $>$ # lengthk [2;4;6;8] report;;

4

#### : unit = ()

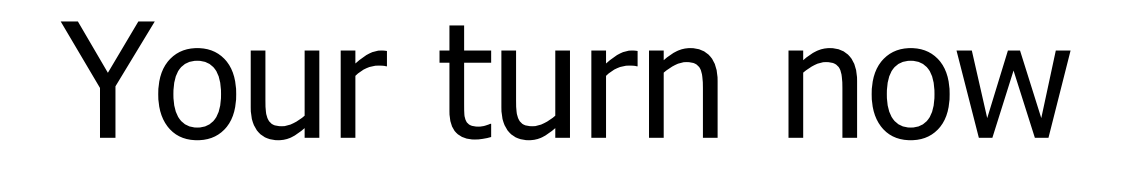

# Try Problem 12 on MP2

# CPS for Higher Order Functions

- **In CPS, every procedure / function takes a** continuation to receive its result
- **Procedures passed as arguments take** continuations
- **Procedures returned as results take** continuations
- **CPS version of higher-order functions must** expect input procedures to take continuations

**Example: all** 
$$
lx
$$
  $g5 \cdot n = n > 5$ 

# let rec all  $(p, l)$  = match l with  $\lceil$ ] -> true  $(x :: xs)$  -> let b = p x in  $\bigcirc$  if b then all (p, xs) else false val all : ('a -> bool)  $*$  'a list -> bool =  $<$ fun> What is the CPS version of this?<br>
let allk (pk, l)  $K = \text{width}$   $l \text{ with } LJ \rightarrow K$  with  $\overline{\mathbb{R}^2}$  $(x::x5)$   $\rightarrow$  pk  $\times$  (fine b  $\rightarrow$ <br>if b turn allk (pk, xs) K<br>else K false

# let rec all  $(p, l)$  = match I with  $\lceil$  -> true  $(x:: xs) \rightarrow let b = p \times in$ if b then all (p, xs) else false val all : ('a  $\rightarrow$  bool)  $\rightarrow$  'a list  $\rightarrow$  bool  $=$  <fun> **No. What is the CPS version of this?** # let rec allk (pk, l)  $k =$ 

# let rec all  $(p, l)$  = match I with  $\lceil$  -> true  $(x :: xs)$  -> let  $b = p \times in$ if b then all (p, xs) else false val all : ('a  $\rightarrow$  bool)  $\rightarrow$  'a list  $\rightarrow$  bool  $=$  <fun> **No. What is the CPS version of this?** # let rec allk (pk, l)  $k =$  match I with  $\lceil \rceil \rightarrow$  true

# let rec all  $(p, l)$  = match I with  $\lceil$  -> true  $(x :: xs) \rightarrow let b = p \times in$ if b then all (p, xs) else false val all : ('a  $\rightarrow$  bool)  $\rightarrow$  'a list  $\rightarrow$  bool  $=$  <fun> **No. What is the CPS version of this?** # let rec allk (pk, l)  $k =$  match I with  $\lceil \rceil \rightarrow k$  true

# let rec all  $(p, l)$  = match I with  $\lceil$  -> true  $(x :: xs) \rightarrow let b = p \times in$ if b then all (p, xs) else false val all : ('a  $\rightarrow$  bool)  $\rightarrow$  'a list  $\rightarrow$  bool =  $\le$  fun $>$ **No. What is the CPS version of this?** # let rec allk (pk, l)  $k =$  match I with  $\lceil \cdot \rceil$  -> k true  $|(x::xs) \rightarrow$ 

# let rec all  $(p, l)$  = match I with  $\lceil$  -> true  $(x :: xs) \rightarrow let b = p \times in$ if b then all (p, xs) else false val all : ('a  $\rightarrow$  bool)  $\rightarrow$  'a list  $\rightarrow$  bool =  $\le$  fun $>$ **No. What is the CPS version of this?** # let rec allk (pk, l)  $k =$  match I with  $[1 -$  k true  $|(x::xs) \rightarrow pkx$ 

# let rec all  $(p, l)$  = match I with  $\lceil$  -> true  $(x :: xs) \rightarrow let b = p \times in$ if b then all (p, xs) else false val all : ('a  $\rightarrow$  bool)  $\rightarrow$  'a list  $\rightarrow$  bool =  $\le$  fun $>$ **No. What is the CPS version of this?** # let rec allk (pk, l)  $k =$  match I with  $\lceil \rceil$  -> k true  $|(x::xs) \rightarrow pkx$  $(fun b \rightarrow if b then$  else

# let rec all  $(p, l)$  = match I with  $\lceil$  -> true  $(x :: xs) \rightarrow let b = p \times in$ if b then all (p, xs) else false val all : ('a  $\rightarrow$  bool)  $\rightarrow$  'a list  $\rightarrow$  bool =  $\le$  fun $>$ **No. What is the CPS version of this?** # let rec allk (pk, l)  $k =$  match I with  $[1 -$  k true  $|(x::xs) \rightarrow pkx$ (fun  $b \rightarrow$  if b then allk (pk, xs) k else k false) val allk : ('a -> (bool -> 'b) -> 'b) \* 'a list -> (bool -> 'b) -> 'b = <fun>

# Terms

- A function is in Direct Style when it returns its result back to the caller.
- **A Tail Call occurs when a function returns the** result of another function call without any more computations (eg tail recursion)
- **A** function is in Continuation Passing Style when it, and every function call in it, passes its result to another function.
- **Instead of returning the result to the caller, we** pass it forward to another function.

# **Terminology**

- **Service Service Tail Position: A subexpression s of** expressions e, such that if evaluated, will be taken as the value of e
	- $\blacksquare$  if (x>3) then  $x + 2$  else  $x 4$ let  $x = 5$  in  $x + 4$
- **Tail Call: A function call that occurs in** tail position
	- $\blacksquare$  if (h x) then f x else  $(x \pm g x)$

# **Terminology**

- **Available:** A function call that can be executed by the current expression
- **The fastest way to be unavailable is to be** guarded by an abstraction (anonymous function, lambda lifted).
	- $\blacksquare$  if  $(\mathsf{h} \times)$  then|f x|else  $(\mathsf{x} + | \mathsf{g} \times)$  $\blacksquare$  if (h x) then (fun x -> f x) else (g (x + x))

Not available

# CPS Transformation

- $\overline{\mathbb{R}^2}$  Step 1: Add continuation argument to any function definition:
	- Let f arg =  $e \Rightarrow$  let f arg k =  $e$
	- **Idea: Every function takes an extra parameter** saying where the result goes
- **Step 2: A simple expression in tail position should** be passed to a continuation instead of returned:
	- **•** return a  $\Rightarrow$  k a
	- **Assuming a is a constant or variable.**
	- $\blacksquare$  "Simple" = "No available function calls."

# CPS Transformation

- **Step 3: Pass the current continuation to every** function call in tail position
	- **•** return f arg  $\Rightarrow$  f arg k
	- **The function "isn't going to return," so we need** to tell it where to put the result.

# CPS Transformation

- $\overline{\mathbb{R}^2}$  Step 4: Each function call not in tail position needs to be converted to take a new continuation (containing the old continuation as appropriate)
	- **•** return op (f arg)  $\Rightarrow$  f arg (fun r -> k(op r))
	- op represents a primitive operation
	- **•** return  $f(g \arg) \Rightarrow g \arg (fun r-> f r k)$

# Example

#### **Before:**

let rec add list  $\vert$  = match lst with

```
[ ] -> 0
| 0 :: xs -> add list xs
| x :: xs -> (+) x(add_list xs);;
```
#### **After:**

```
let rec add listk lst k =(* rule 1 *)
match lst with| [ ] -> k 0 (* rule 2 *)
| 0 :: xs -> add_listk xs k
                     (* rule 3 *)
\vert x : x \vert > add listk xs
        (fun r -> k ((+) \times r));;
                (* rule 4 *)
```
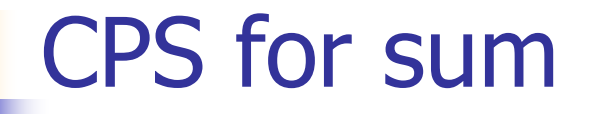

# let rec sum list = match list with  $[ ] \rightarrow 0$  $\vert x :: xs -> x + sum xs ;;$ val sum : int list  $\rightarrow$  int  $=$   $\lt$  fun $>$ 

## CPS for sum

# let rec sum list = match list with  $[ ] \rightarrow 0$  $\vert$  x :: xs -> x + sum xs ;; val sum : int list  $\rightarrow$  int  $=$   $\lt$  fun $>$ # let rec sum list = match list with  $[ ] \rightarrow 0$  $\vert x : x s \rightarrow \vert e t r1 = \text{sum} x s \text{ in } x + r1;$ 

## CPS for sum

# let rec sum list = match list with  $\lceil$  1 -> 0  $| x :: xs -> x + sum xs ;;$ val sum : int list  $\rightarrow$  int  $=$   $\lt$  fun $>$ # let rec sum list = match list with  $\lceil$  1 -> 0  $\vert x : x \vert$  > let r1 = sum xs in x + r1;; val sum : int list  $\rightarrow$  int  $=$   $\lt$  fun $>$ # let rec sumk list  $k =$  match list with  $\lceil \cdot \rceil$  -> k 0  $\vert x : x \vert$  > sumk xs (fun r1 -> addk x r1 k);;

# CPS for sum

# let rec sum list = match list with  $\lceil$  1 -> 0  $\vert x : x - > x + \text{ sum } x -;$ val sum : int list  $\rightarrow$  int  $=$   $\lt$  fun $>$ # let rec sum list = match list with  $\lceil$  1 -> 0  $\vert x : x \vert$  > let r1 = sum xs in x + r1;; val sum : int list  $\rightarrow$  int  $=$   $\lt$  fun $>$ # let rec sumk list  $k =$  match list with  $\lceil \cdot \rceil$  -> k 0  $\vert x : x \vert$  > sumk xs (fun r1 -> addk  $(x, r1)$  k);; val sumk : int list  $\rightarrow$  (int  $\rightarrow$  'a)  $\rightarrow$  'a =  $\le$  fun $>$ # sumk [2;4;6;8] report;; 20

-: unit = ()  

$$
9/27/2018
$$

# Other Uses for Continuations

- **CPS** designed to preserve order of evaluation
- **Continuations used to express order of** evaluation
- **Can be used to change order of evaluation**
- **Implements:** 
	- **Exceptions and exception handling**
	- Co-routines
	- (pseudo, aka green) threads

#### Exceptions - Example

```
# exception Zero;;
exception Zero
# let rec list mult aux list =match list with \lceil \rceil -> 1
   | x :: xs ->
   if x = 0 then raise Zero
             else x * list_mult_aux xs;;
val list mult aux : int list -> int = \lt fun>
```
## Exceptions - Example

#### # let list mult list  $=$

try list mult aux list with Zero -> 0;; val list mult : int list  $-$  int =  $<$ fun> # list mult  $[3;4;2]$ ;;

- -: int  $= 24$
- # list mult  $[7;4;0]$ ;;
- - $:$  int  $= 0$
- # list\_mult\_aux [7;4;0];; Exception: Zero.

# **Exceptions**

- **Nhen an exception is raised** 
	- **The current computation is aborted**
	- **Service Service Control is "thrown" back up the call** stack until a matching handler is found
	- **Service Service All the intermediate calls waiting for a** return values are thrown away

# Implementing Exceptions

# let multkp  $(m, n)$  k = let  $r = m * n$  in (print\_string "product result: "; print\_int r; print\_string "\n";  $k r$ ;; val multkp : int ( int  $\rightarrow$  (int  $\rightarrow$  'a)  $\rightarrow$  'a = <fun>

# Implementing Exceptions

# let rec list\_multk\_aux list k kexcp = match list with  $\lceil \cdot \rceil$  -> k 1  $\vert x : x \vert x \vert > 0$  then kexcp 0 else list\_multk\_aux xs (fun  $r \rightarrow$  multkp  $(x, r)$  k) kexcp;; val list\_multk\_aux : int list  $\rightarrow$  (int  $\rightarrow$  'a)  $\rightarrow$  (int  $\rightarrow$  'a)  $\rightarrow$  'a =  $\lt$ fun> # let rec list multk list k = list multk aux list k k;;

val list\_multk : int list  $\rightarrow$  (int  $\rightarrow$  'a)  $\rightarrow$  'a =  $\le$  fun $\ge$ 

# Implementing Exceptions

```
# list_multk [3;4;2] report;;
product result: 2
product result: 8
product result: 24
24- : unit = ()
# list multk [7;4;0] report;;
0
```

```
- : unit = ()
```